Комитет общего и профессионального образования Ленинградской области Муниципальное бюджетное образовательное учреждение дополнительного образования «Тосненский районный детско-юношеский центр»

## РАССМОТРЕНА И ПРИНЯТА

на заседании Педагогического совета МБОУ ДО «Тосненский районный детско**юношеский** центр» Протокол от 18.04.  $d2 \leq N_2$  3

**ӨНСКИЙ** VIBIONOS Диветор МВОУДФВ/Госненский раибный летеко-ютошеский центр» COLLEGATOR KOTCHKO Hpukas of 10 By 2022 No 4854

Дополнительная общеобразовательная общеразвивающая программа технической направленности «МЕДИАЦЕНТР «ТОЧКА ЗРЕНИЯ»

> Возраст обучающихся: 12-18 лет Срок реализации: 1 год Количество учебных часов: 144 учебных часов

> > Автор-составитель: Омельяненко Нелли Андреевна, педагог дополнительного образования

Tocho 2022

#### **Пояснительная записка**

#### **Нормативно-правовая база:**

Федеральный закон от 29.12.2012 № 273-ФЗ «Об образовании в Российской Федерации» с изменениями и дополнениями;

 Приказ Министерства просвещения Российской Федерации от 09.11.2018 г. № 196 «Об утверждении Порядка организации и осуществления образовательной деятельности по дополнительным общеобразовательным программам»;

– Концепция развития дополнительного образования детей (распоряжение Правительства Российской Федерации от 31.03.2022 № 678-р);

 Приказ Министерства просвещения Российской Федерации от 30.09.2020 г. № 533 «О внесении изменений в Порядок организации и осуществления образовательной деятельности по дополнительным общеобразовательным программам»

 Письмо Министерства образования и науки Российской Федерации от 18.11.2015 г. № 09-3242 «О направлении методических рекомендаций по проектированию дополнительных общеразвивающих программ (включая разноуровневые программы);

– Постановление Главного государственного санитарного врача РФ от 28.09.2020 № 28 «Об утверждении санитарных правил СП 2.4. 3648-20 «Санитарно-эпидемиологические требования к организациям воспитания и обучения, отдыха и оздоровления детей и молодежи»;

 Приказ Министерства образования и науки Российской Федерации от 23 августа 2017 г.  $N<sub>2</sub>$  816 «Об утверждении Порядка применения организациями, осуществляющими образовательную деятельность, электронного обучения, дистанционных образовательных технологий при реализации образовательных программ»;

 Областной закон Ленинградской области от 24.02.2014 № 6-оз «Об образовании в Ленинградской области»;

 Устав Муниципального бюджетного образовательного учреждения дополнительного образования «Тосненский районный детско-юношеский центр».

**Направленность программы:** техническая.

**Уровень освоения** *–* стартовый*.*

## **Актуальность**

Актуальность данной программы состоит в том, что её реализация в век смартфонов и гаджетов позволит приобщить детей и подростков к медиа-творчеству и научиться самостоятельно создавать информационные продукты в Интернет-поле. Получили новое развитие средства информации: глобальные компьютерные, телевидение, радио, мобильные информационные технологии, которые должны стать инструментом для познания мира и осознания себя в нём.

#### **Отличительные особенности программы**

Содержание программы составлено с учётом значимости цифровых технологий для успешного выстраивания социальной коммуникации в сети Интернет.

XXI век – время активных предприимчивых людей, которое требует развития коммуникативных возможностей человека. Наиболее оптимальной формой организации деятельности является создание Медиацентра, где проходит изучение всей совокупности средств массовой коммуникации и овладение разносторонними процессами социального взаимодействии. Здесь отрабатывается авторская позиция ученика, возможность её корректировки в общепринятой культурной норме, создание условий для информационнонравственной компетенции учащихся, самоутверждения и становления личностной зрелости подростка. Медиацентр «Точка зрения» — это возможность максимального раскрытия творческого потенциала ребенка. Работа над созданием медиапродукта позволяет проявить себя, попробовать свои силы в разных видах деятельности – от гуманитарной до технической. И, конечно же, показать публично результаты своей работы.

## **Адресат программы**

Программа «Медиацентр «Точка зрения» предназначена для работы с детьми среднего и старшего школьного возраста 12-18 лет. Этот возрастной период наиболее благоприятен для подобного рода занятий. Так как в этом возрасте возрастает интерес к освоению нового, неизвестного. Желание в приобретении знаний становится более осознанным, структурированным, ребёнок способен воспринимать большой объём материала, самостоятельно анализировать его. В этом возрасте ребёнок готов к длительной концентрации внимания. Появляется желание создавать самостоятельные проекты, реализовывать свои навыки и умения на практике.

### **Цель программы:**

развитие творческих и интеллектуальных способностей обучающихся посредством овладения технологиями средств массовой информации.

#### **Задачи:**

Обучающие задачи:

- Развить навык копирайтинга и умение работать с текстами;
- Освоить графические редакторы для создания визуального контента;
- Обучить искусству презентаций на базе «Power Point»

- Научить видеопродакшену, включаещему в себя процесс разработки идеи видеоролика, съемки и его монтажа;

- Обучить технологии организации и проведения прямых эфиров с помощью программного обеспечения «OBS-studio»;

- Познакомить с индустрией подкастов и запустить серию выпусков;

- Разработать youtube-канал и программу выпусков.

#### Развивающие задачи:

- Развивать навыки работы с техникой и специальным программным обеспечением;
- Развивать умение видеосъемки и монтажа;
- Развивать коммуникативные навыки и накопить опыт публичных выступлений;

- Развивать творческие потенциал через насмотренность, креативность, чувство вкуса и завирусившиеся практики в сети Интернет;

- Развить навык самостоятельной работы и сотрудничества в команде.

#### Воспитательные задачи:

- Воспитать коммуникативную культуру;

- Способствовать формированию у детей и подростков чувства вкуса и культурного кругозора;

- Воспитать ответственное отношение к созданию и публикации материалов в медийном пространстве.

#### **Условия реализации программы**

Условия набора и формирования групп – группы формируются из обучающихся образовательных учреждений Тосненского района по свободному набору. Дополнительных вступительных испытаний не предусмотрено. В процессе реализации программы допускается осуществление дополнительного набора обучающихся на вакантные места по окончанию первого года обучения.

Режим занятий: занятия по программе проводятся 2 раза в неделю по 2 учебных часа.

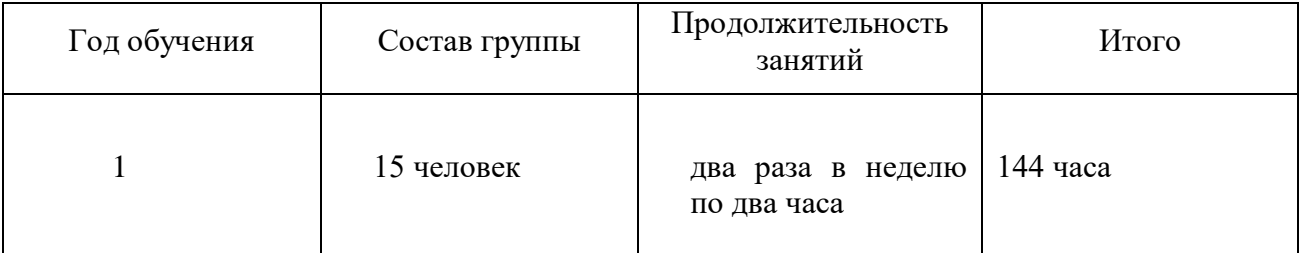

#### **Необходимое кадровое и материально-техническое обеспечение программы:**

Программу могут реализовывать педагоги дополнительного образования, имеющие профильное художественное образование, владеющие информационнокоммуникационными технологиями.

Материально-техническое обеспечение:

Для занятий необходим оборудованный кабинет, оснащенный техническими средствами:

- Ноутбуки;
- Видеокамеры;
- Доска или флипчарт;
- Телевизор или проектор;
- Штативы;
- Петличные микрофоны;
- Осветительные приборы для видеосъемки;
- Программное обеспечение: Power Point, OBS-studio, Adobe Premier;
- Интернет.

Для занятий необходимы:

- Наглядные материалы;
- Раздаточные материалы.

# **Планируемые результаты.**

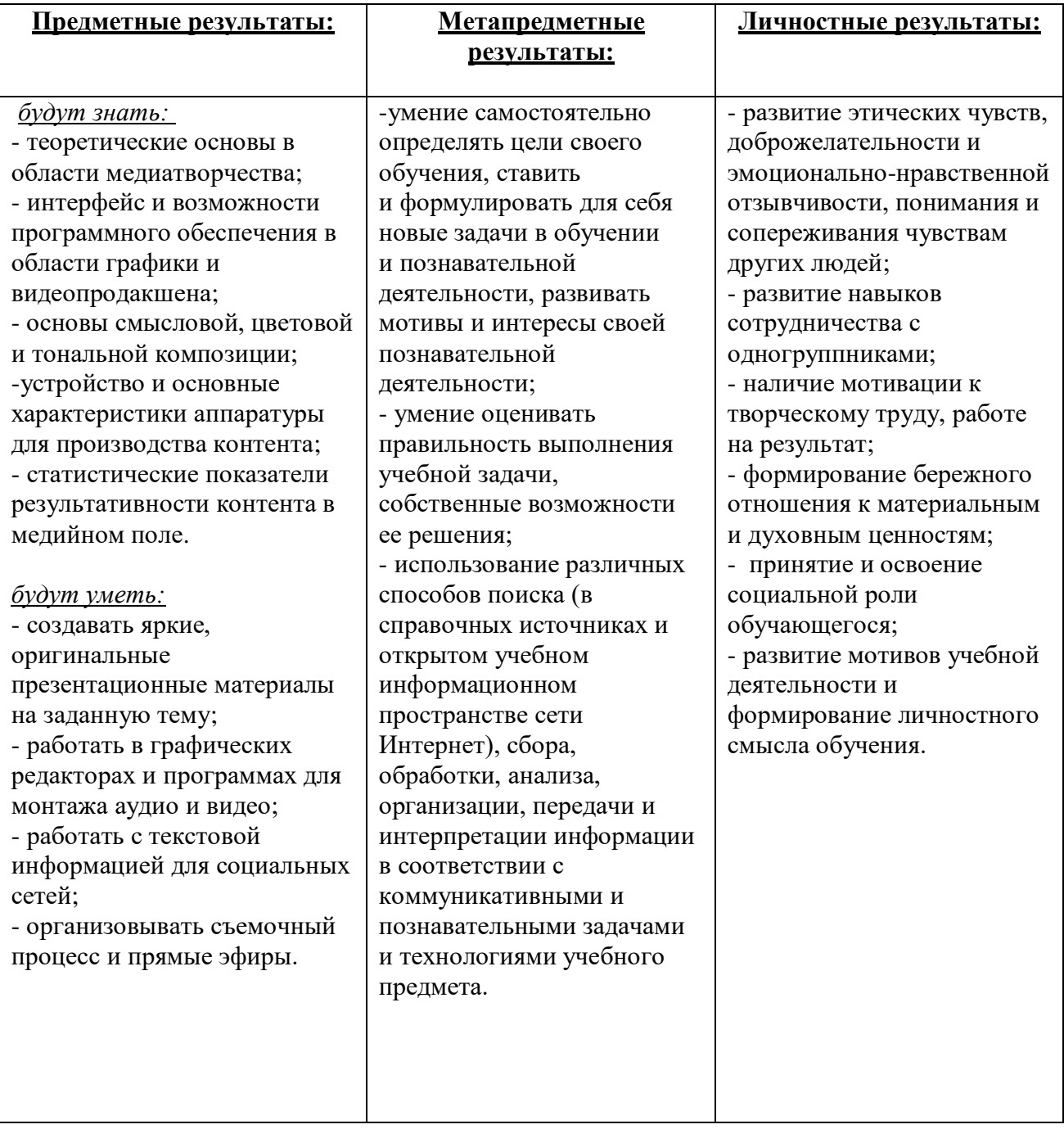

# **Учебный план.**

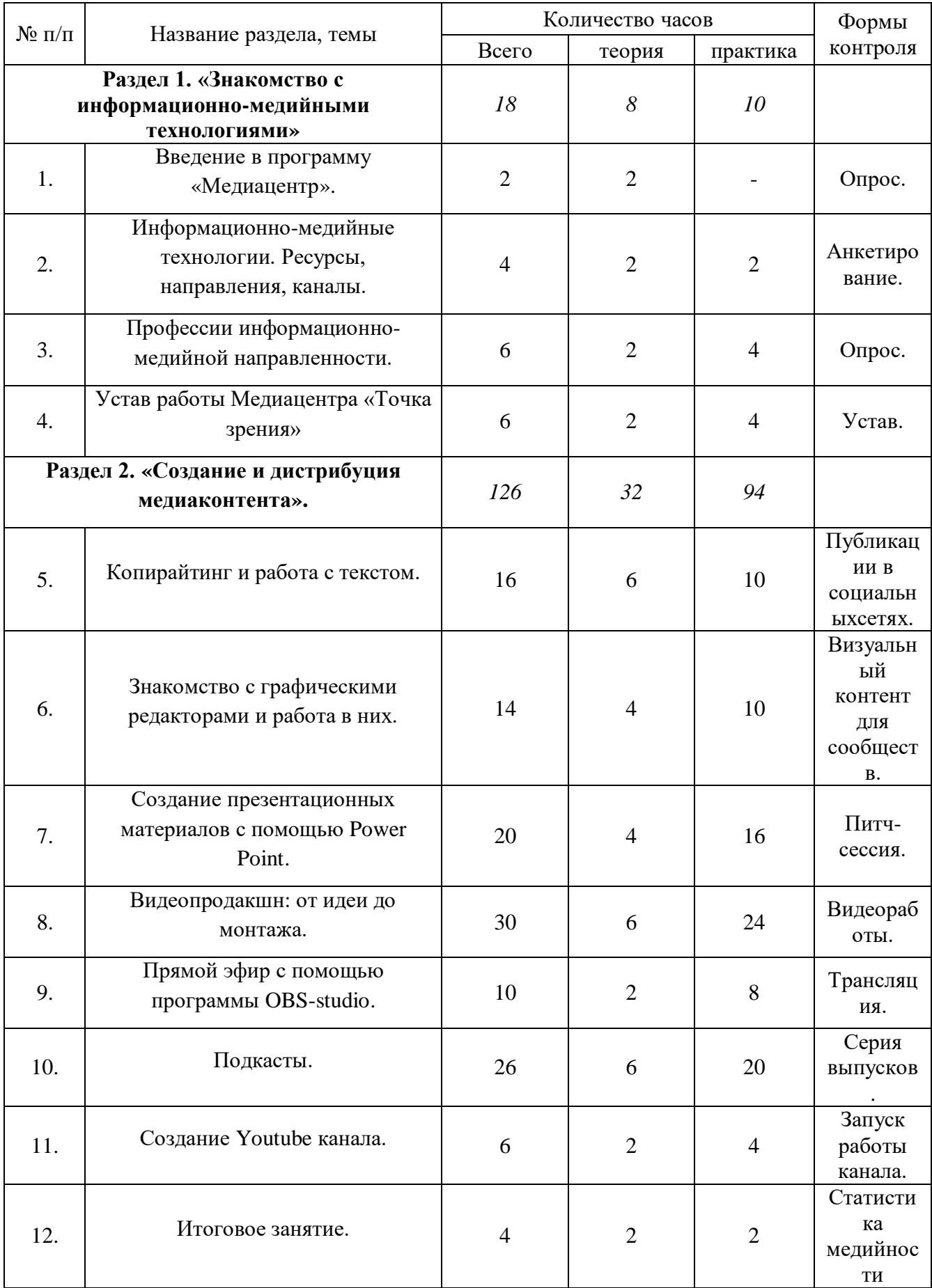

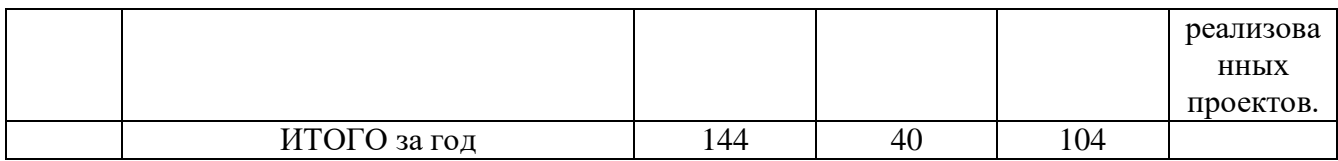

#### **Календарный учебный график** на 2022/2023 учебный год

Педагог дополнительного образования: Омельяненко Н.А. Наименование дополнительной общеразвивающей программы «Медиацентр «Точка зрения»

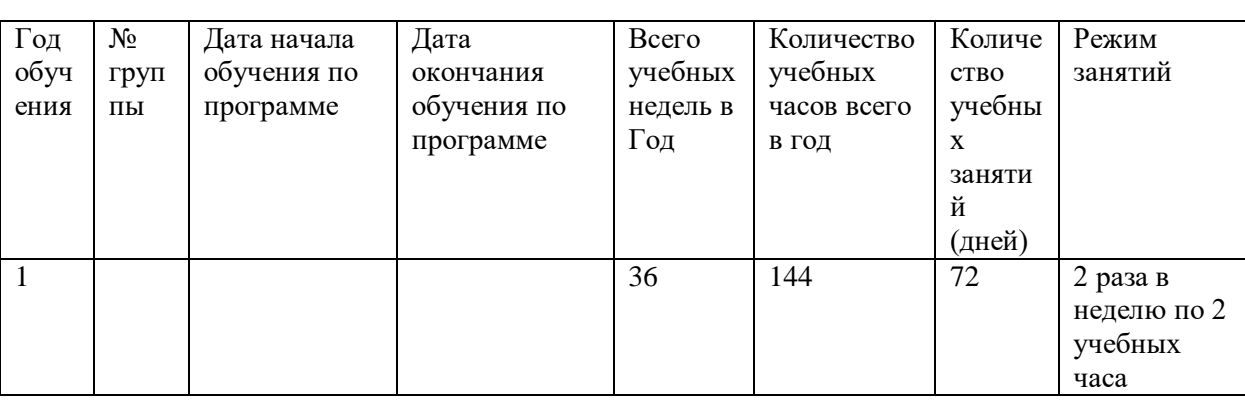

## Рабочая программа

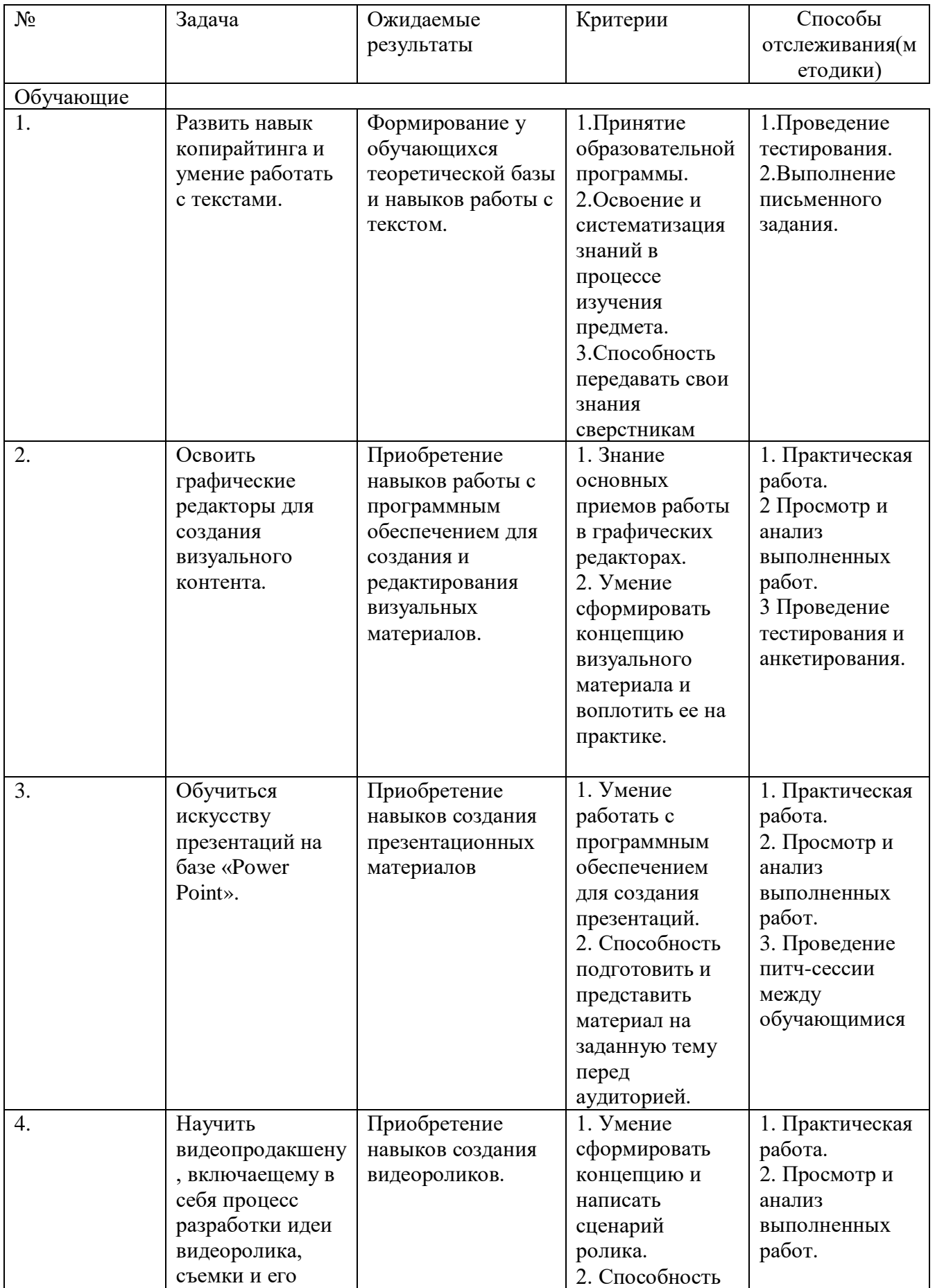

![](_page_9_Picture_373.jpeg)

![](_page_10_Picture_398.jpeg)

#### **Содержание программы.**

#### **Раздел 1. «Знакомство с информационно-медийными технологиями».**

#### **Тема 1. Знакомство с курсом.**

**Теория:** Знакомство с курсом. Техника безопасности

## **Тема 2. История медиа.**

**Теория:** История развития медия в мире и России. **Практика:** Обсуждение роли появления радио, Интернета и гаджетов.

### **Тема 3. Анализ основных информационных площадок в сети Интернет.**

**Теория:** Изучение информационных площадок в сети Интернет. **Практика:** Обсуждение наиболее актуальных и популярных среди пользователей каналов для взаимодействия.

### **Тема 4. Знакомство с разнообразием профессий в области медиа.**

**Теория:** Презентация некоторых профессий медийной направленности. **Практика:** Обсуждение ключевых навыков для освоения данной профессии.

#### **Тема 5. Турнир по дебатам на тему медийных профессий.**

**Теория:** Правила проведения дебатов. **Практика:** Турнир по дебатам на тему медийных профессий.

#### **Тема 6. Профессиональный трек по этапам становления в медиапрофессии.**

**Теория:** Этапы становления в медиапрофессии. **Практика:** Разработка личного профессионального трека.

#### **Тема 7. Правила работы медиацентра. Распределение задач.**

**Теория:** Правила работы Медиацентра. **Практика:** Распределение задач.

#### **Тема 8. Разработка Устава медиацентра с подробным описанием.**

**Теория:** Понятие Устава и свода правил. **Практика:** Разработка Устава медиацентра с подробным описанием.

#### **Тема 9. Визуализация Устава.**

**Теория:** Формат визуальной сотсаляющей Устава. **Практика:** Работа над визуализацией Устава.

## **Раздел 2. «Создание и дистрибуция медиаконтента».**

#### **Тема 10. Копирайтинг. Виды текстов и способы работы с ними.**

**Теория:** Знакомство с копирайтингом и способами работы. **Практика:** Практическое задание по рерайту.

## **Тема 11. План текста. Написание заметок.**

**Теория:** Составление плана текста. **Практика:** Написание заметки на свободную тему.

## **Тема 12. Навыки копирайтера. Инструменты для работы с текстом.**

**Теория:** Знакомство с инструментами для комфортной работы копирайтера. **Практика:** Практическое задание по набору заметки.

### **Тема 13. Адаптация текста для разных форматов, целой аудитории и задач.**

**Теория:** Адаптация текста для разных форматов, целой аудитории и задач. **Практика:** Практическое задание по переформатированию текста под разные форматы.

### **Тема 14. Грамматика и орфография.**

**Теория:** Тонкости и особенности русского языка. **Практика:** Диктант.

#### **Тема 15. Подготовка репортажа.**

**Теория:** Знакомство репортажем. **Практика:** Написание короткого репортажа на свободную тему.

#### **Тема 16. Подготовка интервью.**

**Теория:** Знакомство с интервью. **Практика:** Составление вопросов для дальнейшего интервью с интересным человеком.

#### **Тема 17. Подготовка статьи по источникам.**

**Теория:** Особенности работы с источниками. **Практика:** Написание короткой научно-популярной заметки с указанием источников.

#### **Тема 18. Растровая и векторная графика. Знакомство с программами для работы.**

**Теория:** Отличительные особенности растровой и векторной графики. **Практика:** Практическая работа с программным обеспечением.

#### **Тема 19. Разработка визуального сопровождения к текстовым материалам.**

**Теория:** Особенности создания визуального ряда. **Практика:** Практическое задание по разработке визуального материала к тексту.

#### **Тема 20. Композиция, цвет. Ресурсы для творческого вдохновения.**

**Теория:** Правила композиции и цветовой сочетаемости. **Практика:** Изучение ресурсов для творческого вдохновения.

#### **Тема 21. Афиша мероприятия.**

**Теория:** Правила создания афиши мероприятия. **Практика:** Разработка афиши.

#### **Тема 22. Локскрины и заставки.**

**Теория:** Особенности формата локскринов и заставок. **Практика:** Разработка локскринов и заставок.

#### **Тема 23. Сторис, оформление сообществ в социальных сетях.**

**Теория:** Визуальное форомление в социальных сетях. **Практика:** Разработка визуального контента.

#### **Тема 24. Коллективная разработка макета проекта.**

**Практика:** Коллективная разработка макета проекта.

### **Тема 25. Знакомство с интерфейсом программы Power Point. Правила работы над визуальным рядом презентации. Банки идей для вдохновения.**

**Теория:** Знакомство с интерфейсом программы Power Point. Правила работы над визуальным рядом презентации.

**Практика:** Изучение банков идей для вдохновения.

#### **Тема 26. Подготовка текстовой части доклада: с чего начать, о чем говорить и нужно ли «Спасибо за внимание!».**

**Теория:** Правила составления текста для презентации. **Практика:** Обсуждение тем, которые можно и нельзя затрагивать в выступлении.

**Тема 27. Разработка презентационного материала о МБОУ ДО Тосненского района детско-юношеском центре для распространения по учреждениям и организациям. Сбор информации.**

**Практика:** Сбор информации об учреждении и систематизация его.

### **Тема 28. Разработка презентационного материала о МБОУ ДО Тосненского района детско-юношеском центре. Поиск визуального материала.**

**Практика:** Поиск визуального материала для подготовки презентации.

**Тема 29. Разработка презентационного материала о МБОУ ДО Тосненского района детско-юношеском центре. Работа над готовым проектом.**

**Практика:** Подготовка презентации о МБОУ ДО Тосненского района детско-юношеском

центре.

## **Тема 30. Презентация рекламного материала о МБОУ ДО Тосненского района детско-юношеском центре.**

**Теория:** Рекомендации по выступлению

**Практика:** Презентация рекламного материала о МБОУ ДО Тосненского района детскоюношеском центре.

## **Тема 31. Видеозаставка с помощью Power Point.**

**Теория:** Технологии анимирования в Power Point. **Практика:** Разработка видеозаставки в Power Point.

### **Тема 32. Подготовка презентационного доклада на заданную тему.**

**Практика:** Подготовка презентационного доклада на заданную тему.

#### **Тема 33. Представление доклада на заданную тему.**

**Теория:** Правила представления докладов. **Практика:** Представление доклада на заданную тему.

### **Тема 34. Питч-сессия «О мечте за 5 минут».**

**Теория:** Технология создания презентации на 5 минут. **Практика:** Презентация доклада «О мечте за 5 минут» в рамках питч-сессии.

#### **Тема 35. Знакомство с техникой. Настройки. Композиция.**

**Теория:** Знакомство с техникой. Настройки. Композиция. **Практика:** Практическое задание по настройкам камеры.

## **Тема 36. Монтаж: знакомство с интерфейсом программы, приемы. Цветокоррекция.**

**Теория:** Знакомство с интерфейсом и возможностями монтажных программ. Понятие цветокоррекции.

## **Тема 37. Тестовый монтаж минутного ролика.**

**Практика:** Применение навыков монтажа и цветокоррекции.

#### **Тема 38. Мобильная видеосъемка и монтаж: знакомство с приложениями.**

**Теория:** Особенности съемки и монтажа на смартфон. **Практика:** Тестирование мобильных приложений.

#### **Тема 39. Разработка проекта из серии короткометражных сюжетов до 1 минуты.**

**Практика:** Мозговой штурм по разработке видеопроекта.

#### **Тема 40. Съемка серии короткометражных сюжетов до 1 минуты.**

**Практика:** Съемка серии короткометражных сюжетов до 1 минуты.

## **Тема 41. Монтаж серии короткометражных сюжетов до 1 минуты.**

**Практика:** Монтаж серии короткометражных сюжетов до 1 минуты.

#### **Тема 42. Разработка концепции видеоклипа.**

**Теория:** Примеры концептуальных видеоклипов. **Практика:** Разработка концепции видеоклипа.

#### **Тема 43. Сценарий видеоклипа и раскадровка.**

**Теория:** Правила написания сценария к видеоролику и значимость раскадровки. **Практика:** Написание сценария и отрисовка кадров по сценам.

### **Тема 44. Съемка видеоклипа.**

**Практика:** Съемка видеоклипа.

**Тема 45. Досъемка видеоклипа.**

**Практика:** Подсъем кадров недостающих для перебивок между сценами.

### **Тема 46. Монтаж видеоклипа. Отбор кадров и сцен.**

**Теория:** Технология отбора кадров. **Практика:** Монтаж видеоклипа. Отбор кадров и сцен.

#### **Тема 47. Монтаж видеоклипа. Выстраивание кадров и сцен согласно раскадровке.**

**Теория:** Принципы выстраивания кадров и сцен согласно раскадровке. **Практика:** Монтаж видеоклипа. Выстраивание кадров и сцен согласно раскадровке.

## **Тема 48. Монтаж видеоклипа. Цветокоррекция итогового материала.**

**Практика:** Монтаж итогового видеоклипа. Цветокоррекция сцен.

**Тема 49. Выпуск и презентация видеоклипа.**

**Практика:** Публикация готового видеоматериала.

#### **Тема 50. Знакомство с интерфейсом и возможностями программы OBS-studio.**

**Теория:** Знакомство с интерфейсом и возможностями программы OBS-studio. **Практика:** Тестирование интерфейса программы OBS-studio.

#### **Тема 51. Короткометражный стрим на заданную тему.**

**Теория:** Идеи для короткометражного стрима. **Практика:** Проведения короткометражного прямого эфира.

**Тема 52. Концепция и сценарий прямого эфира.**

**Теория:** Приемы разработки концепции прямого эфира. Сценарий для выпускающего режиссера эфира.

**Практика:** Разработка концепции и сценария прямого эфира.

## **Тема 53. Подготовка визуального материала и технического оборудования к прямому эфиру.**

**Теория:** Необходимое визуального сопровождение для прямого эфира. **Практика:** Подготовка визуального материала и технического оборудования к прямому эфиру.

## **Тема 54. Проведение онлайн-трансляции.**

**Практика:** Организация и проведения прямого эфира..

## **Тема 55. Знакомство с форматами и площадками для подкастов.**

**Теория:** Знакомство с форматами и площадками для подкастов. **Практика:** Изучение многообразия подкаст-индустрии.

### **Тема 56. Обзор подкастов, обсуждение.**

**Теория:** Знакомство с любопытными форматами подкастов и звездными ведущими. **Практика:** Обсуждение презентованных подкастов.

### **Тема 57. Практическое занятие по развитию устной речи.**

**Теория:** Значимость устной речи для записи подкаста. **Практика:** Практическое занятие по развитию устной речи.

#### **Тема 58. Программное обеспечение для записи и монтажа аудиопередачи.**

**Теория:** Знакомство с программным обеспечением для записи и монтажа аудиопередачи. **Практика:** Изучение интерфейса программного обеспечения.

## **Тема 59. Структура и принципы подготовки к записи подкаста.**

**Теория:** План разработки подкаста. **Практика:** Разработка структуры подкаста Медиастудии.

#### **Тема 60. Разработка концепции и утверждение названия подкаста Медиацентра.**

**Теория:** Понятие концепции подкаста. **Практика:** Разработка концепции и утверждение названия подкаста Медиацентра.

## **Тема 61. Сбор и анализ материалов по выбранной теме.**

**Теория:** Приемы для поиска информации. **Практика:** Сбор и анализ материалов по выбранной теме.

#### **Тема 62. Запись 1 части выпуска подкаста.**

**Практика:** Запись 1 части выпуска подкаста.

#### **Тема 63. Запись 2 части выпуска подкаста.**

**Практика:** Запись 2 части выпуска подкаста.

### **Тема 64. Монтаж подкаста. Звуковая заставка и перебивка между темами в выпуске.**

**Теория:** Приемы и инструменты создания звуковой заставки. **Практика:** Монтаж подкаста. Звуковая заставка и перебивка между темами в выпуске.

## **Тема 65. Монтаж подкаста. Прослушивание записи и кодирование интересных моментов.**

**Практика:** Прослушивание записи и кодирование интересных моментов.

### **Тема 66. Монтаж подкаста. Переслушивание выпуска и публикация.**

**Практика:** Переслушивание выпуска и публикация.

### **Тема 67. Публикация и презентация в социальных сетях подкаста Медиацентра.**

**Теория:** Правила выгрузки подкаста на площадки. **Практика:** Публикация и презентация в социальных сетях подкаста Медиацентра.

### **Тема 68. Знакомство с видеохостингом Youtube и правилами площадки.**

**Теория:** Знакомство с видеохостингом Youtube и правилами площадки. **Практика:** Создание канала.

#### **Тема 69. Разработка концепции канала, рубрик и форматов видео.**

**Теория:** Изучение существующих каналов на Youtube. **Практика:** Разработка плана рубрик канала.

## **Тема 70. Оформление Youtube канала. Размещение накопленных видеоматериалов.**

**Практика:** Разработка визуального наполнения канала. Размещение накопленных видеоматериалов.

**Тема 71**. Статистика работы в информационных ресурсах.

**Теория:** Технологии для получения статистики информационной площадки. **Практика:** Анализ данныз.

## **Тема 72. Презентация достижений Медиацентра.**

**Теория:** Рекомендации по выступлению. **Практика:** Презентация достижений Медиацентра.

# **Календарно-тематический план**

на 2022\_/2023 учебный год

Дополнительная общеобразовательная программа «Медиацентр «Точка зрения».<br>Группа № \_\_\_\_\_\_\_\_\_1\_\_\_ год обучения 1 год обучения Расписание:

Педагог дополнительного образования: Омельяненко Нелли Андреевна

![](_page_18_Picture_398.jpeg)

![](_page_19_Picture_427.jpeg)

![](_page_20_Picture_382.jpeg)

![](_page_21_Picture_388.jpeg)

![](_page_22_Picture_404.jpeg)

![](_page_23_Picture_400.jpeg)

![](_page_24_Picture_426.jpeg)

![](_page_25_Picture_196.jpeg)

#### **Оценочные и методические материалы.**

Методическое обеспечение дополнительной общеразвивающей программы «Медиастудия «Точка зрения»:

Для занятий по данной дисциплине характерны групповые формы работы (фронтальные). Групповая форма организации учебной работы представлена двумя разновидностями: фронтальные занятия, занятия в малых группах.

Методы, используемые в процессе обучения по программе:

- 1. Словесные методы: рассказ, беседа, лекция, дискуссия, инструктаж.
- 2. Наглядные методы: иллюстративный, метод показа, демонстрация.
- 3. Практические методы: практическая работа, упражнения.

Методы, в основе которых лежит уровень деятельности обучающихся:

Репродуктивный и частично-поисковый метод.

В процессе обучения применяется технология проектного обучения.

## **Основные формы и методы, используемые при изучении основных блоков программы «Медиацентр «Точка зрения»**.

![](_page_26_Picture_298.jpeg)

![](_page_27_Picture_358.jpeg)

#### **Оценочные материалы**

## Объединение «Медиацентр «Точка зрения» Итоговая диагностика полученных знаний, умений по программе «Медиацентр «Точка зрения». Педагог Омельяненко Н.А. Группа № 1

#### Максимальное количество баллов – 5 Минимальное количество баллов – 0

![](_page_28_Picture_199.jpeg)

1. Итоговые задания по тематическому блоку «Информационно-медийные технологии. Ресурсы, направления, каналы».

- Что такое «информационные технологии»?
- С чем связана последняя информационная революция в мире?
- Перечислите названия социальных сетей, используемых в разных странах мире?
- Что такое ЦА? Выберите профиль в социальных сетях и опишите его ЦА.
- Что такое таргет?

2. Итоговые задания по тематическому блоку «Профессии информационно-медийной направленности».

- Кто такие поколение Z?
- В чем отличие копирайтера от SMM-менеджера?
- Что создает архитектор трансмедийных продуктов?
- Практическое задание доклад об одной из профессии в области медиа.
- Практическое задание разработать трек достижения успешных результатов в освоении профессии мечты.

3. Итоговые задания по тематическому блоку «Устав работы Медиацентра «Точка зрения»».

- Что такое дедлайн?
- Расшифруйте название Медиацентра.
- Какую цель преследует Медиацентр?
- Практическое задание формулировка правил работы Медиацентра, распределение задач в коллективе.
- Практическое задание визуализация разработанного Устава о Медиацентре.
- 4. Итоговые задания по тематическому блоку «Копирайтинг и работа с текстом».
- Вам нужно написать пост о новом супернепромокаемом дождевике. Какой текст лучше его продаст? (А. Подробное красочное описание: много прилагательных, ярких метафор и сравнений. Б. Нужно больше терминов. Пусть читатель убедится, что мы самые экспертные эксперты.В. Картинка или gif, где человек стоит под проливным дождём, а затем выходит сухим, и тезисное описание преимуществ дождевика.)
- С чего вы начнёте писать текст? (А. Придумаю классные формулировки, яркие фразы и шутки. Б. Изучу все доступные материалы и перескажу всё самое интересное. В. Выясню, какую задачу должен решить мой текст: продать, проинформировать, развлечь и т. д. Буду писать текст так, чтобы он решил эту задачу. Г. Дождусь вдохновения.)
- Представьте, что вам нужно взять интервью у эксперта. Как лучше сформулировать вопрос? (А. Выбирая дождевик, нужно ориентироваться на свойства мембраны? Б. На какие параметры стоит ориентироваться, когда выбираешь дождевик? В. Считается, что в одежде с водоупорностью мембраны более 10 000 мм ртутного столба можно провести полдня под проливным дождём и не промокнуть. Так ли это?)
- Вспоминаем правила русского языка. Выберите правильный вариант написания фразы. (А. О чём бы вы ни писали, не забывайте проверить факты. Б. О чём бы вы не писали, не забывайте проверить факты. В. О чём бы вы ни писали, ни забывайте проверить факты. Г. О чём бы вы не писали, ни забывайте проверить факты.)
- Копирайтер должен уметь не только написать текст, но и грамотно его оформить. Отметьте все варианты с типографическими ошибками. (А. Быть копирайтером классно. Б.Вжух — и новый текст готов! В. Капибара – самое милое животное на свете. Г. Редактор сказал: «"Справочник по русскому языку" Розенталя должен стать твоей настольной книгой». Д. Редактор сказал: ««Справочник по русскому языку" Розенталя должен стать твоей настольной книгой».)

5. Итоговые задания по третьему тематическому блоку «Знакомство с графическими редакторами и работа в них».

- Назовите базовые цвета палитры RGB.
- Чем растровая графика отличается от векторной?
- Перевод графического изображения из аналоговой формы в дискретную называется…
- Перечислите 5 ресурсов, где можно черпать идеи для вдохновения?
- Практическое задание разработка локскрина/афиши и другого визуального контента.

6. Итоговое занятие по третьему тематическому блоку «Создание презентационных материалов с помощью Power Point».

- Оптимальное количество визуального материала на слайде по отношению к текстовому (ответ укажите в %)?
- Перечислите три принципа презентации.
- Что такое сторителлинг?
- Практическое задание доклад на заданную тему.
- Практическое задание разработка презентации «О мечте за 5 минут».

7. Итоговое занятие по третьему тематическому блоку «Видеопродакшн: от идеи до монтажа».

- При съемке в темном помещении, какие настройки нужно уменьшить/увеличить?
- Для чего перед съемкой готовится раскадровка сцен?
- Перечислите три приложения для мобильного видеомонтажа.
- Практическое задание снять минутный видеосюжет.
- Практическое задание принять участие в работе над клипом.

8. Итоговое занятие по третьему тематическому блоку «Прямой эфир с помощью программы OBS-studio».

- Что такое битрейт?
- Перечислите, что необходимо для проведения прямого эфира?
- Как проверить качество Интернет-соединения перед запуском эфира?
- Практическое задание проведение короткометражного стрима.
- Практическое задание проведение онлайн-трансляции.
- 9. Итоговое занятие по третьему тематическому блоку «Подкасты».
	- Что такое полкаст?
		- Перечислите названия пяти подкастов и о чем они?
	- Перечислите площадки, где размещаются подкасты?
	- Назовите три поговорки для улучшения дикции.
	- Практическое задание подготовить выпуск подкаста.

10. Итоговое занятие по третьему тематическому блоку «Создание Youtube канала».

- Является ли Youtube социальной сетью?
- При каких условиях автор канала получает золотую кнопку Youtube?
- Что такое shorts?
- Перечислите три любимых Youtube-канала и тематики их выпусков?
- Практическое задание оформление Youtube канала и егозапуск.

**Утвержден приказом от «\_\_\_» \_\_\_\_\_20\_\_ г. № \_\_\_\_**

#### **План воспитательной и профориентационной работы** На 2022/2023 учебный год

Дополнительная общеобразовательная общеразвивающая программа «Медиацентр «Точка зрения», уровень стартовый Педагог дополнительного образования Омельяненко Н.А.

![](_page_31_Picture_240.jpeg)

#### **Список информационных источников:**

- 1. Каптерев А. «Мастерство презентации». Москва; Издательство «Эксмо» , 2012.
- 2. Блок Б. «Визуальное повествование»; Издательство: [Elsevier,](https://www.combook.ru/publishers/Elsevier/) 2013.
- 3. Медынский С. «Компонуем кинокадр»; Издательство «Искусство», 1992.
- 4. Арнхейм Р. «Искусство и визуальное восприятие», Издательство «Архитектура С», 1960.
- 5. Головня А. «Мастерство кинооператора»; Издательство «Москва: Искусство», 1965.
- 6. Уорд П. «Композиция кадра в кино и на телевидении»; М., Издательство «ГИТР», 2005.
- 7. Якобсон М. «Многокамерное производство: от подготовки до монтажа и выпуска» М., Издательство «ГИТР», 2012.
- 8. Рейнолдс Г. «Презентация в стиле Дзен»; Издательство «Манн, Иванов и Фербер», 2015.
- 9. Желязны Д. «Говори на языке диаграмм»; Издательство «Манн», 2016.
- 10. Кот Д. «Копирайтинг: как не съесть собаку»; Издательство «Питер», 2022.
- 11. Панда П. «Тексты, которым верят»; Издательство «Питер», 2022.
- 12. Кононов Н «Автор, ножницы, бумага. Как быстро написать впечатляющие тексты. 14 уроков»; Издательство «МИФ. Креатив», 2021.
- 13. Ильяхов М., Сарычева Л. «Пиши, сокращай. Как создавать сильный текст»; Издательство «Альпина Паблишер», 2022.

#### **Список интернет-ресурсов**

7 идей Как сделать презентацию интереснее. Видео урок PowerPoint [https://youtu.be/-](https://youtu.be/-A7nSsz3dEg) [A7nSsz3dEg](https://youtu.be/-A7nSsz3dEg)

Как снимать крутые видео на обычный телефон [https://youtu.be/\\_J\\_g2lgKdLE](https://youtu.be/_J_g2lgKdLE)

Как быстро настроить любую камеру? Показываем примеры на Canon, Panasonic, Fujifilm <https://youtu.be/keIn2BzDYl0>

Краткая история ИНТЕРНЕТА <https://youtu.be/rQPBT2dimSg>